# **Assembly Sequences with CAP3**

CAP3 is a contig assembly program. It allows to assembly long DNA reads (up to 1000 bp). Binaries can be downloaded from [http://seq.cs.iastate.edu](http://seq.cs.iastate.edu/cap3.html) [/cap3.html](http://seq.cs.iastate.edu/cap3.html) Huang, X. and Madan, A. (1999) CAP3: A DNA Sequence Assembly Program, Genome Research, 9: 868-877.

## Parameters in GUI

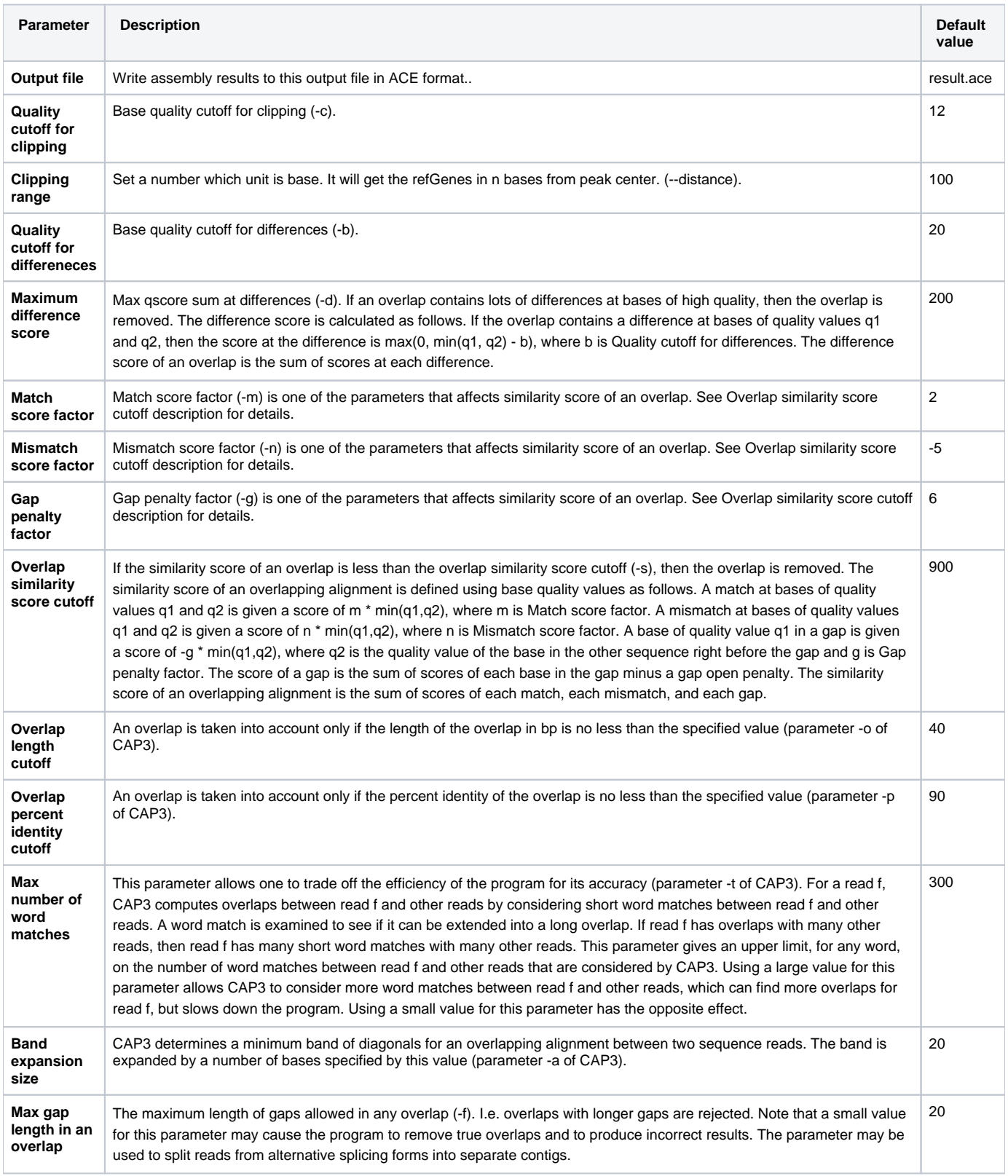

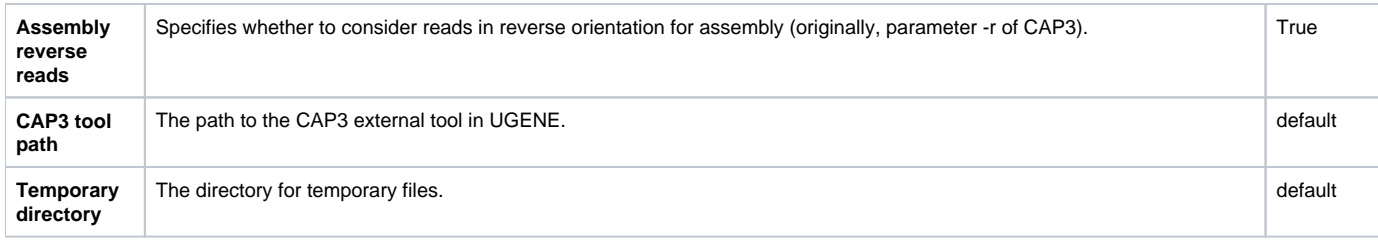

#### Parameters in Workflow File **Type:** cap3

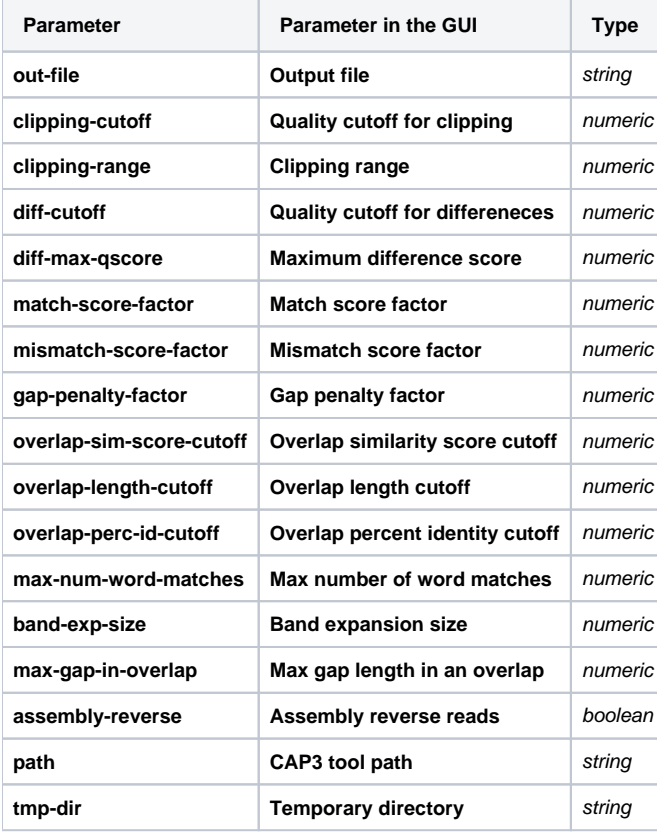

### Input/Output Ports

The element has 1 input port.

**Name in GUI:** Input sequences

**Name in Workflow File:** in-data

#### **Slots:**

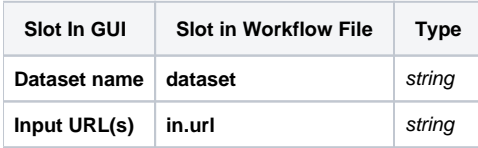